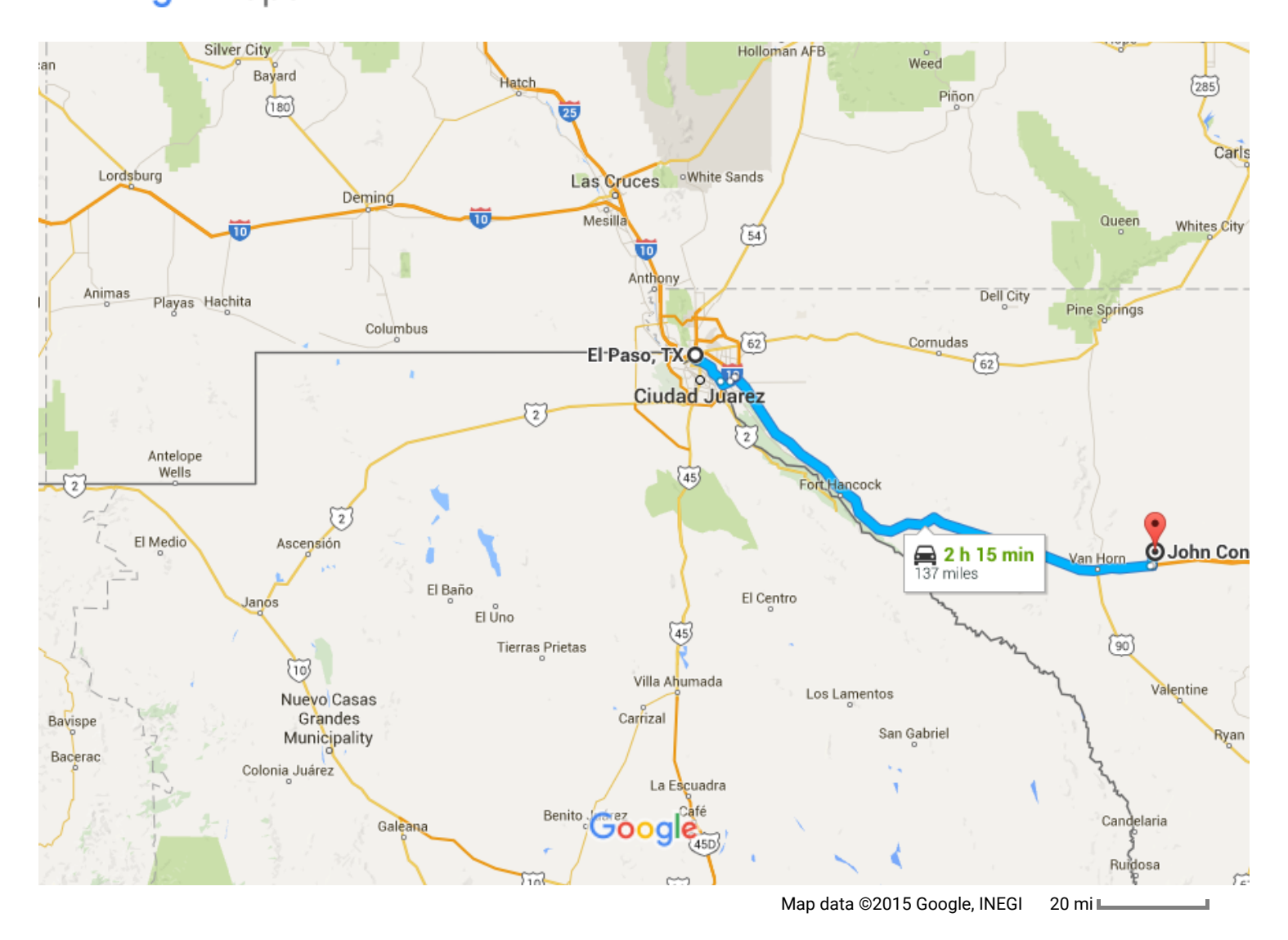

El Paso, TX

## Take I-10 E to Evergreen Rd in Culberson County. Take exit 153 from I-10 E

1 h 55 min (134 mi) ↑ 1. Head southwest on US-54 W 0.7 mi 2. Use the left lane to take the Texas Loop ◥ 375 E exit 0.5 mi  $\boldsymbol{\hat{\lambda}}$ 3. Use the left lane to merge onto TX-375 Loop E 0.7 mi

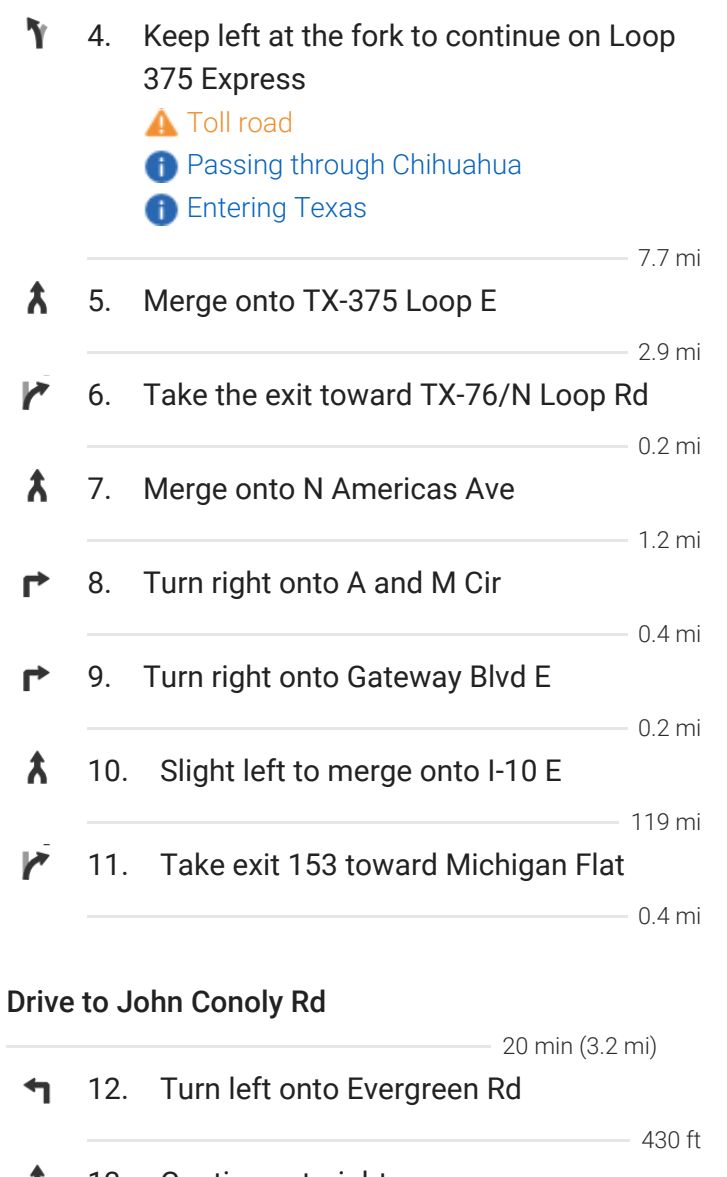

- ↑ 13. Continue straight **A** Partial restricted usage road
- ↑ 14. Continue onto John Conoly Rd **A** Restricted usage road

2.9 mi

0.2 mi

## John Conoly Rd

Texas

These directions are for planning purposes only. You may find that construction projects, traffic, weather, or other events may cause conditions to differ from the map results, and you should plan your route accordingly. You must obey all signs or notices regarding your route.

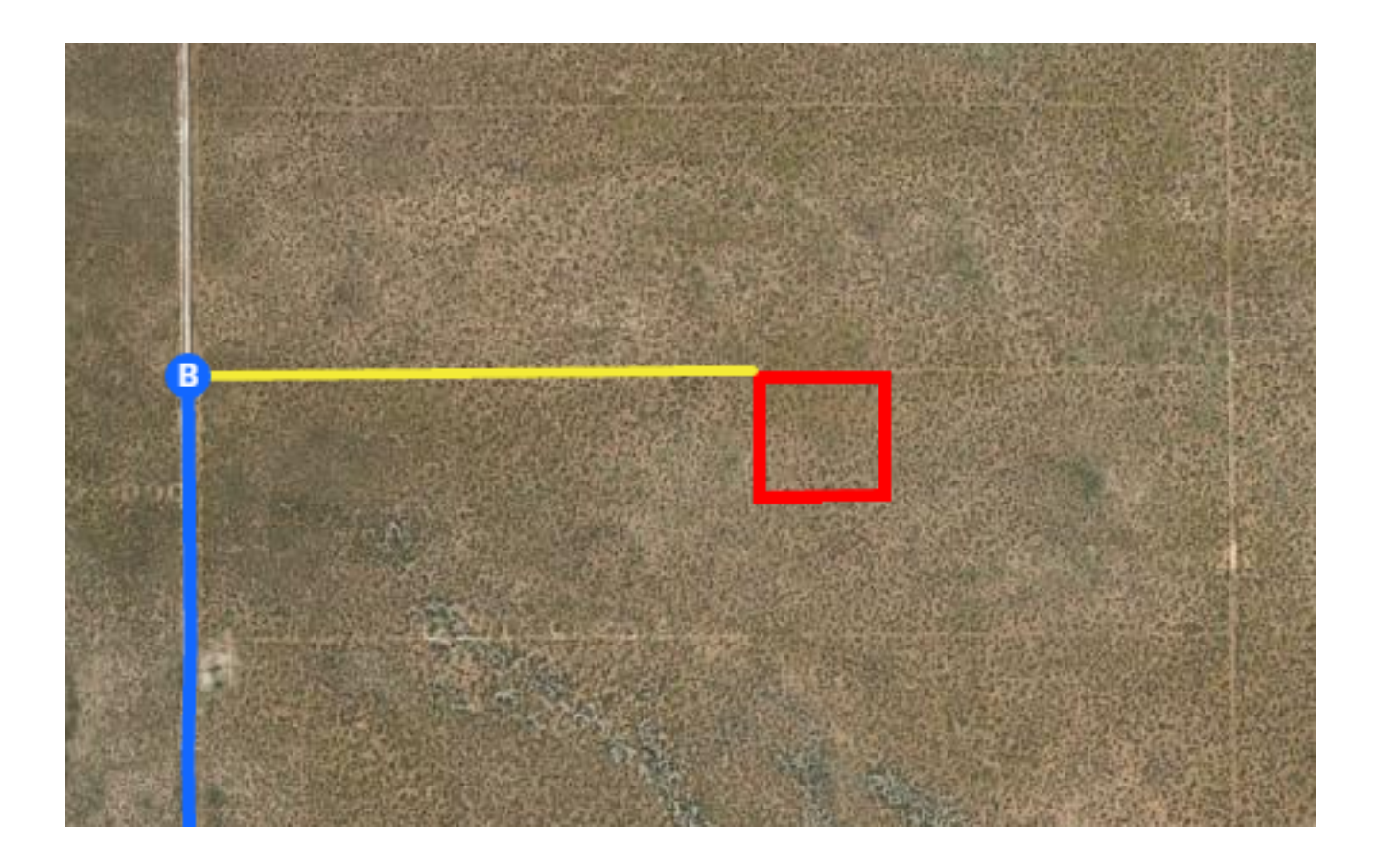

Continued Directions

At the end of the Google earth directions turn right on the dirt road and continue for 0.53 of a mile. SW corner of property on right.